Reset Dell Venue 8 To Factory [Settings](http://doc.manualget.ru/goto.php?q=Reset Dell Venue 8 To Factory Settings) >[>>>CLICK](http://doc.manualget.ru/goto.php?q=Reset Dell Venue 8 To Factory Settings) HERE<<<

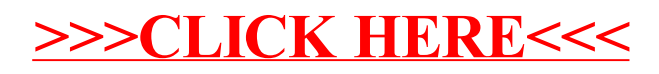